# **CS302 - Data Structures** *using C++*

Topic: Shortest Paths

Kostas Alexis

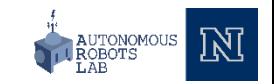

### Singe Source Shortest Path

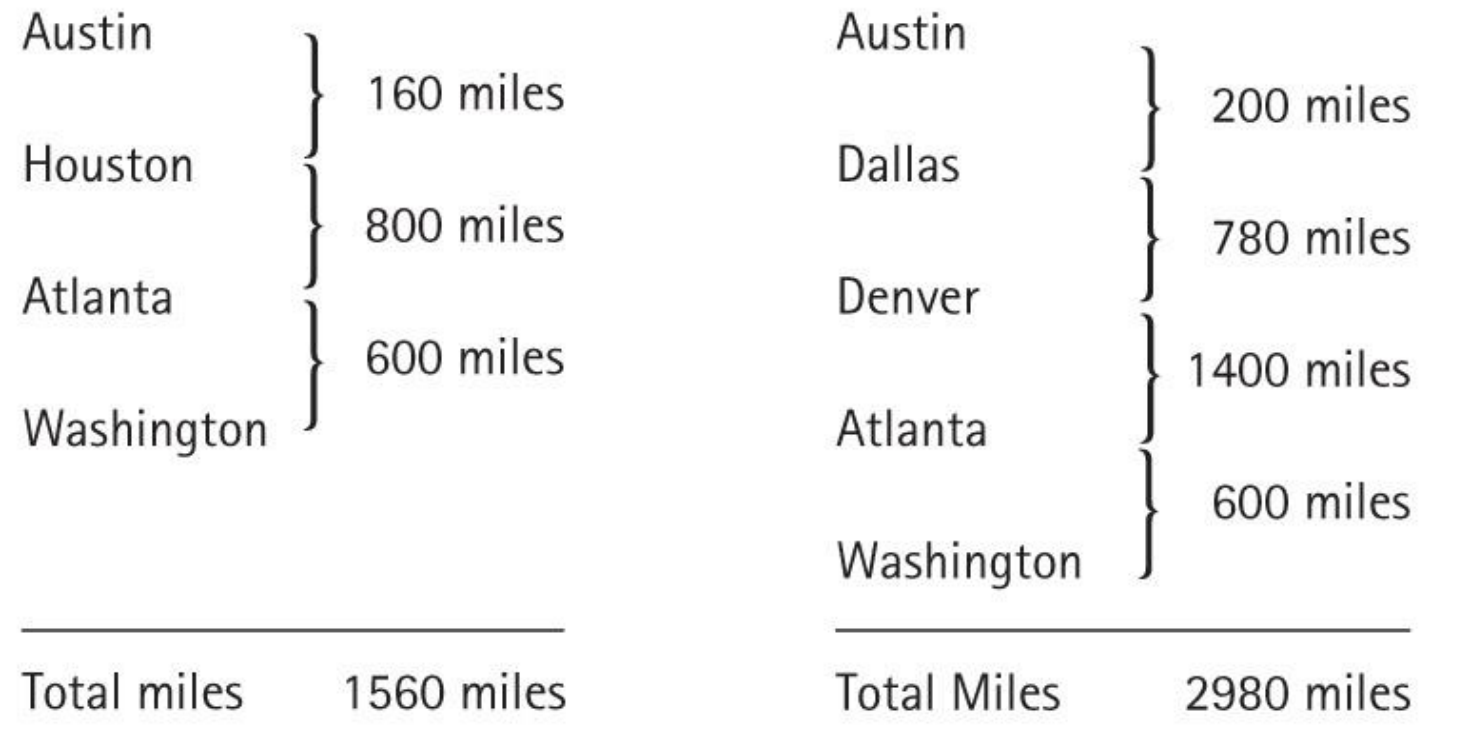

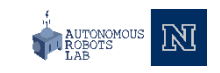

- There might be multiple paths from a source to a destination vertex
- Shortest path: the path whose total weight (i.e., sum of edge weights) is minimum
- Austin  $\rightarrow$  Houston  $\rightarrow$  Atlanta  $\rightarrow$  Washington: 1560 miles
- Austin  $\rightarrow$  Dallas  $\rightarrow$  Denver  $\rightarrow$  Atlanta  $\rightarrow$  Washington: 2980 miles

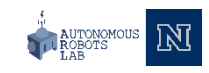

## Variants of Shortest Path

- **Single-pair shortest path**
	- Find a shortest path from u to v (for given vertices u and v)
- **Single-source shortest paths**
	- G = (V,E)  $\rightarrow$  find a shortest path from a given source vertex s to each vertex v  $\in$  V
- **Single-destination shortest paths**
	- Find a shortest path to a given destination vertex t from each vertex v
	- Reversing the direction of each edge  $\rightarrow$  single source
- **All-pairs shortest paths**
	- Find a shortest path from u to v for every pair of vertices u and v

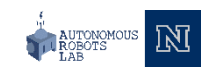

- The Shorted path between two vertices in a weighted graph
	- Has the smallest edge-weight sum
- A weighted directed graph and its adjacency matrix

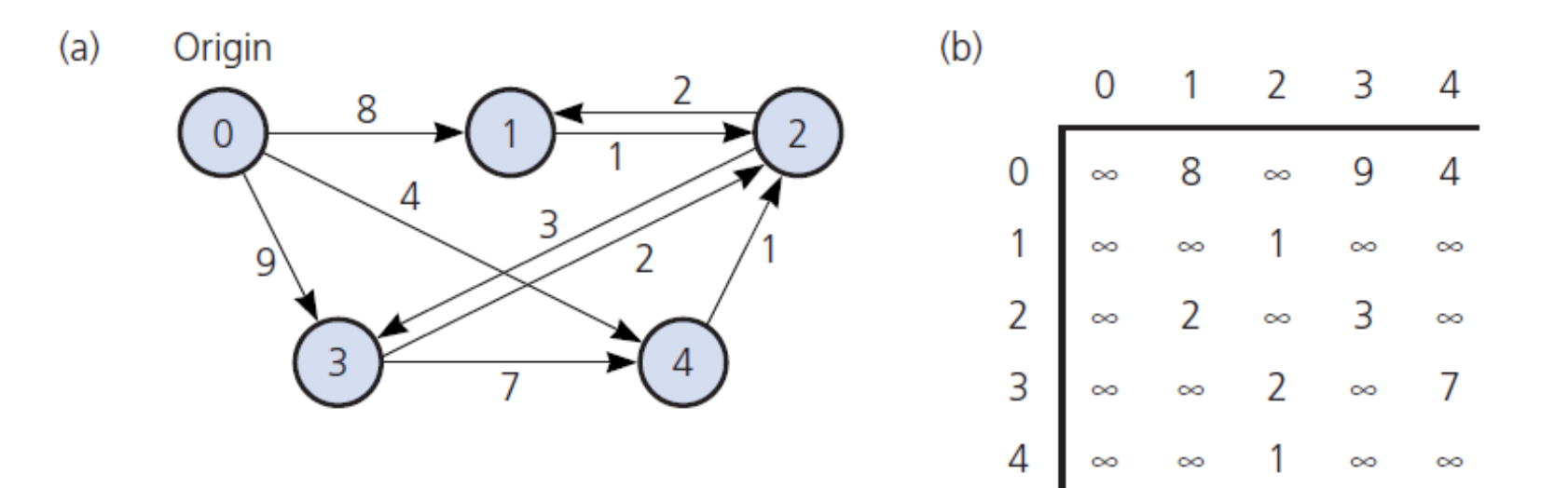

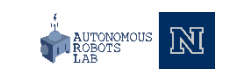

• Dijkstra's Algorithm

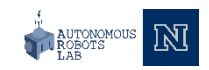

- Dijkstra's Algorithm
	- 1. Assign to every node a tentative distance value: set it to zero for our initial node and to infinity for all other nodes.

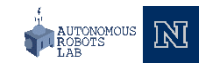

- Dijkstra's Algorithm
	- 1. Assign to every node a tentative distance value: set it to zero for our initial node and to infinity for all other nodes.
	- 2. Keep a set of visited nodes. This set starts with just the initial node.

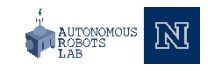

- Dijktsra's Algorithm
	- 1. Assign to every node a tentative distance value: set it to zero for our initial node and to infinity for all other nodes.
	- 2. Keep a set of visited nodes. This set starts with just the initial node.
	- 3. For the current node, consider all of its unvisited neighbors and calculate (distance to the current node) + (distance from current node to the neighbor). If this is less than their current tentative distance, replace it with this new value.

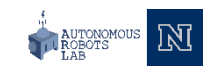

- Dijkstra's Algorithm
	- 1. Assign to every node a tentative distance value: set it to zero for our initial node and to infinity for all other nodes.
	- 2. Keep a set of visited nodes. This set starts with just the initial node.
	- 3. For the current node, consider all of its unvisited neighbors and calculate (distance to the current node) + (distance from current node to the neighbor). If this is less than their current tentative distance, replace it with this new value.
	- 4. When we are done considering all of the neighbors of the current node, mark the current node as visited and remove it from the unvisited set.

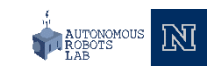

- Dijkstra's Algorithm
	- 1. Assign to every node a tentative distance value: set it to zero for our initial node and to infinity for all other nodes.
	- 2. Keep a set of visited nodes. This set starts with just the initial node.
	- 3. For the current node, consider all of its unvisited neighbors and calculate (distance to the current node) + (distance from current node to the neighbor). If this is less than their current tentative distance, replace it with this new value.
	- 4. When we are done considering all of the neighbors of the current node, mark the current node as visited and remove it from the unvisited set.
	- 5. If the destination node has been marked visited, the algorithm has finished.

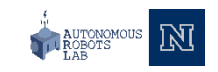

- Dijkstra's Algorithm
	- 1. Assign to every node a tentative distance value: set it to zero for our initial node and to infinity for all other nodes.
	- 2. Keep a set of visited nodes. This set starts with just the initial node.
	- 3. For the current node, consider all of its unvisited neighbors and calculate (distance to the current node) + (distance from current node to the neighbor). If this is less than their current tentative distance, replace it with this new value.
	- 4. When we are done considering all of the neighbors of the current node, mark the current node as visited and remove it from the unvisited set.
	- 5. If the destination node has been marked visited, the algorithm has finished.
	- 6. Set the unvisited node marked with the smallest tentative distance as the next "current node" and go back to step 3

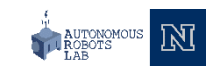

• Dijkstra's shortest path

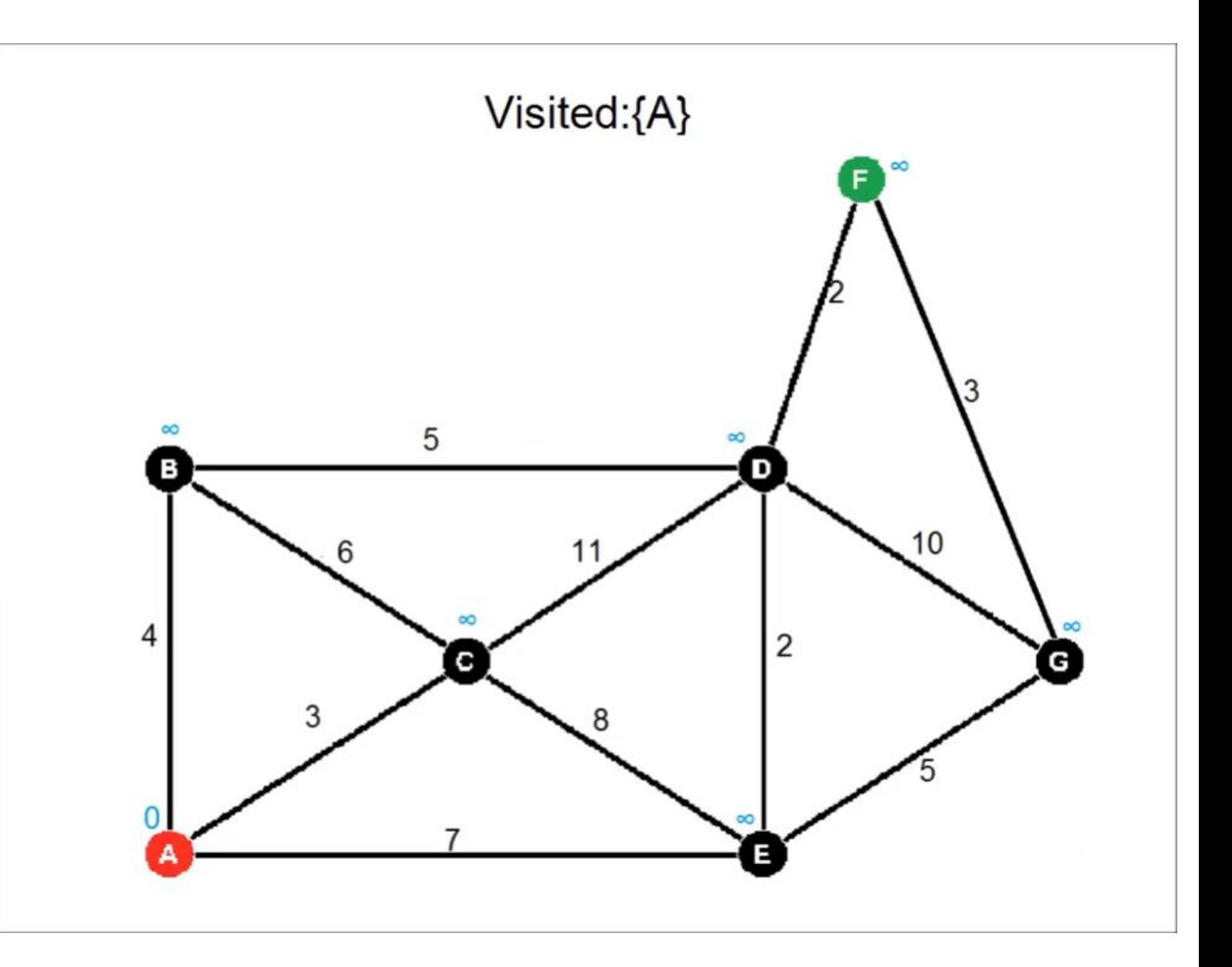

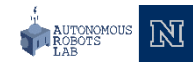

 $\{$ // Finds the minimum-cost paths between an origin vertex (vertex 0) and all other vertices in a weighted // directed graph theGraph; theGraph's weights are  $>=0$ shortestPath(theGraph: Graph, weight: WeightArray)

#### // Step 1: Initialization

Create a set vertexSet that contains only vertex 0

- n = number of vertices in theGraph
- **for**  $(v = 0$  through  $n-1$

```
weight[v] = matrix[0][v]
```

```
// Steps 2 through n
```

```
// Invariant: For v not in vertexSet, weight[v] is the smallest weight of all points from 0 to v that pass through 
// only vertices in vertexSet before reaching v. For v in vertexSet, weight[v] is the smallest weight of all parts
// from 0 to v (including paths outside vertexSet), and the shortest path from 0 to v lies entirely in vertexSet
for (step = 2 through n)
```

```
{
```
}

}

 $\mathfrak{t}$ 

```
Find the smallest weight [v] such that v is not in vertex Set
Add v to vertexSet
// Check weight[u] for all u not in vertexSet
for (all vertices u not in vertexSet)
          if (weight[u] > weight[v] + matrix[v][u])
                    weight[u] = weight[v] + matrix[v][u]
```
• A trace of the shortest-path algorithm applied to the graph in

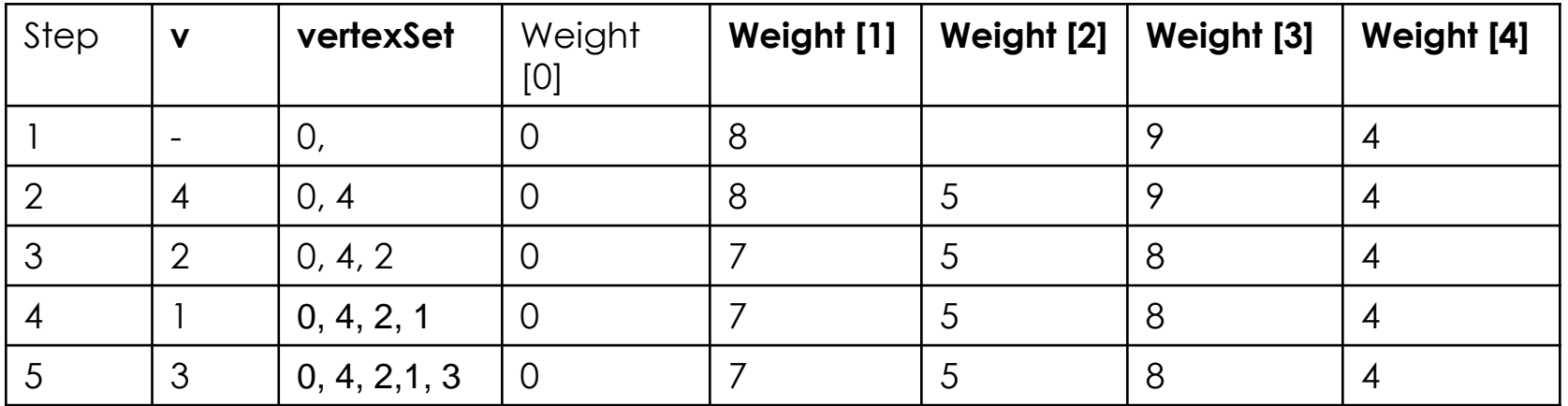

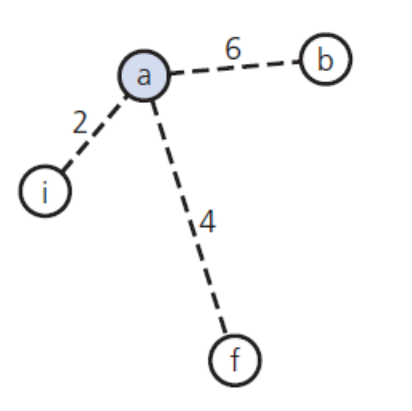

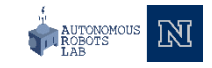

• Checking weight[u] by examining the graph: (a) weight[2] in step 2, (b) weight[1] in step 3

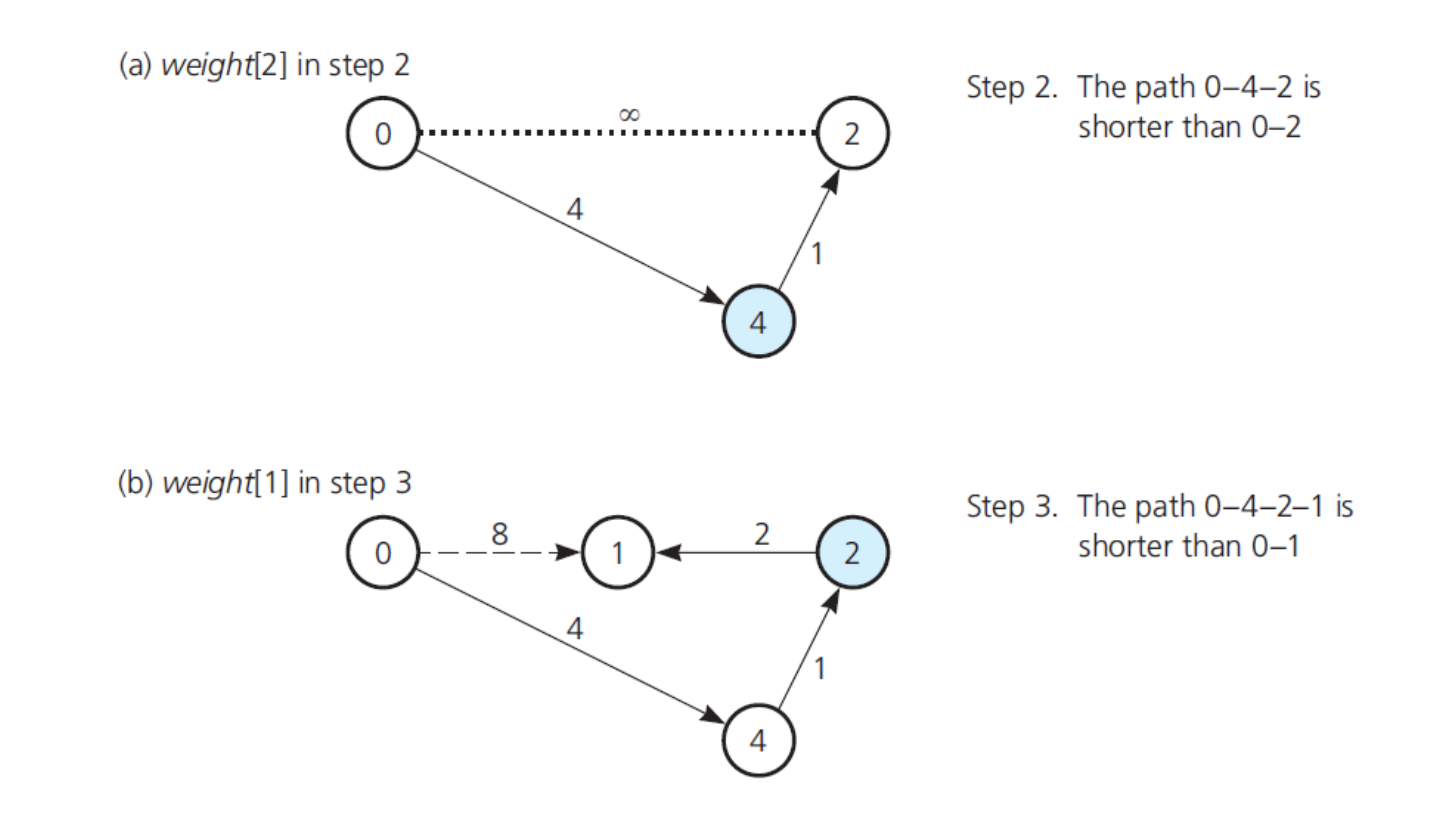

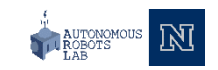

• Checking weight[u] by examining the graph: (c) weight[3] in step 3; (d) weight[3] in step 4.

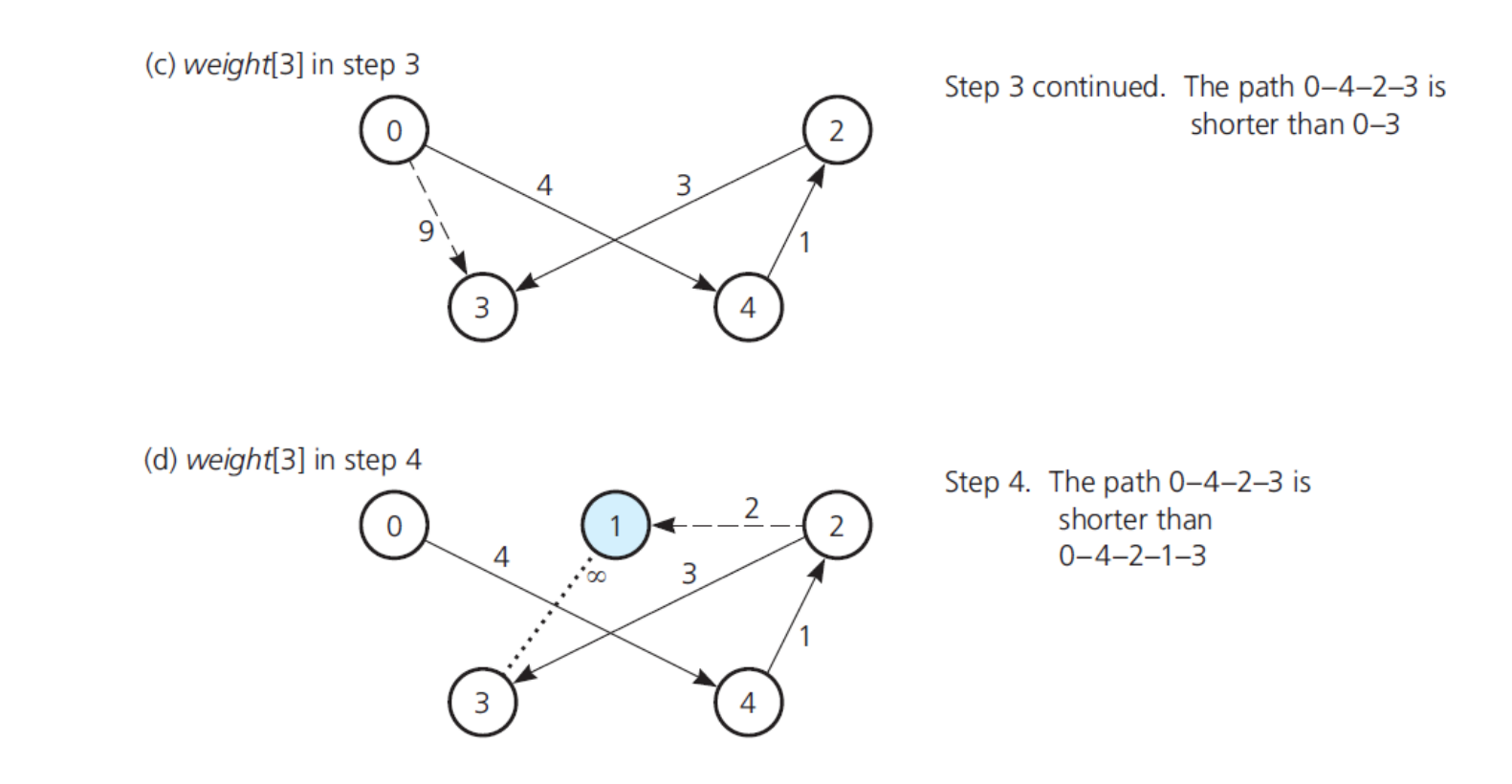

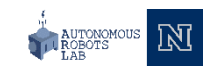

### • C++ Implementation of Dijkstra's algorithm

// A C++ program for Dijkstra's single source shortest path algorithm. // The program is for adjacency matrix representation of the graph

#include <stdio.h> #include <limits.h>

{

}

```
// Number of vertices in the graph 
#define V 9
```

```
// A utility function to find the vertex with minimum distance value, from 
// the set of vertices not yet included in shortest path tree 
int minDistance(int dist[], bool sptSet[])
```

```
// Initialize min value 
int min = INT_MAX, min_index; 
for (int v = 0; v < V; v++)
       if (sptSet[v] == false && dist[v] \le= min)
                   min = dist[v], min index = v;
```
**return** min\_index;

• C++ Implementation of Dijkstra's algorithm

```
// A utility function to print the constructed distance array 
int printSolution(int dist[], int n) 
{ 
printf("Vertex Distance from Source\n"); 
for (int i = 0; i < V; i++)printf("%d tt %d\n", i, dist[i]);
}
```
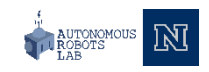

{

### • C++ Implementation of Dijkstra's algorithm

```
// Function that implements Dijkstra's single source shortest path algorithm 
// for a graph represented using adjacency matrix representation 
void dijkstra(int graph[V][V], int src)
```
**int dist[V];** // The output array. dist[i] will hold the shortest // distance from src to i

```
bool sptSet[V]; // sptSet[i] will be true if vertex i is included in shortest 
                                               // path tree or shortest distance from src to i is finalized 
// Initialize all distances as INFINITE and stpSet[] as false
```

```
for (int i = 0; i < V; i++)dist[i] = INT_MAX, sptSet[i] = false;
```

```
// Distance of source vertex from itself is always 0 
dist[src] = 0;
```

```
// Find shortest path for all vertices 
for (int count = \theta; count < V-1; count++)
{ 
// Pick the minimum distance vertex from the set of vertices not 
// yet processed. u is always equal to src in the first iteration. 
int u = minDistance(dist, sptSet);
```
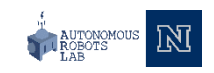

• C++ Implementation of Dijkstra's algorithm

```
// Mark the picked vertex as processed 
sptSet[u] = true;// Update dist value of the adjacent vertices of the picked vertex. 
for (int v = 0; v < V; v++)
     // Update dist[v] only if is not in sptSet, there is an edge from 
     // u to v, and total weight of path from src to v through u is 
     // smaller than current value of dist[v] 
     if (!sptSet[v] && graph[u][v] && dist[u] != INT_MAX && dist[u]+graph[u][v] < dist[v]) 
              dist[v] = dist[u] + graph[u][v];
```
}

}

```
// print the constructed distance array 
printSolution(dist, V);
```
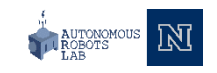

### • C++ Implementation of Dijkstra's algorithm

```
// driver program to test above function 
int main()
```
 $/*$  Let us create the example graph discussed above  $*/$ 

```
int graph[V][V] = \{(0, 4, 0, 0, 0, 0, 0, 8, 0)\},
```
{4, 0, 8, 0, 0, 0, 0, 11, 0}, {0, 8, 0, 7, 0, 4, 0, 0, 2}, {0, 0, 7, 0, 9, 14, 0, 0, 0}, {0, 0, 0, 9, 0, 10, 0, 0, 0}, {0, 0, 4, 14, 10, 0, 2, 0, 0}, {0, 0, 0, 0, 0, 2, 0, 1, 6}, {8, 11, 0, 0, 0, 0, 1, 0, 7}, {0, 0, 2, 0, 0, 0, 6, 7, 0} };

dijkstra(graph, 0);

**return** 0;

{

}

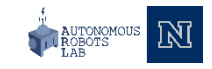

### **Thank you**

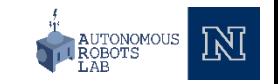